## Activer sa cotisation été

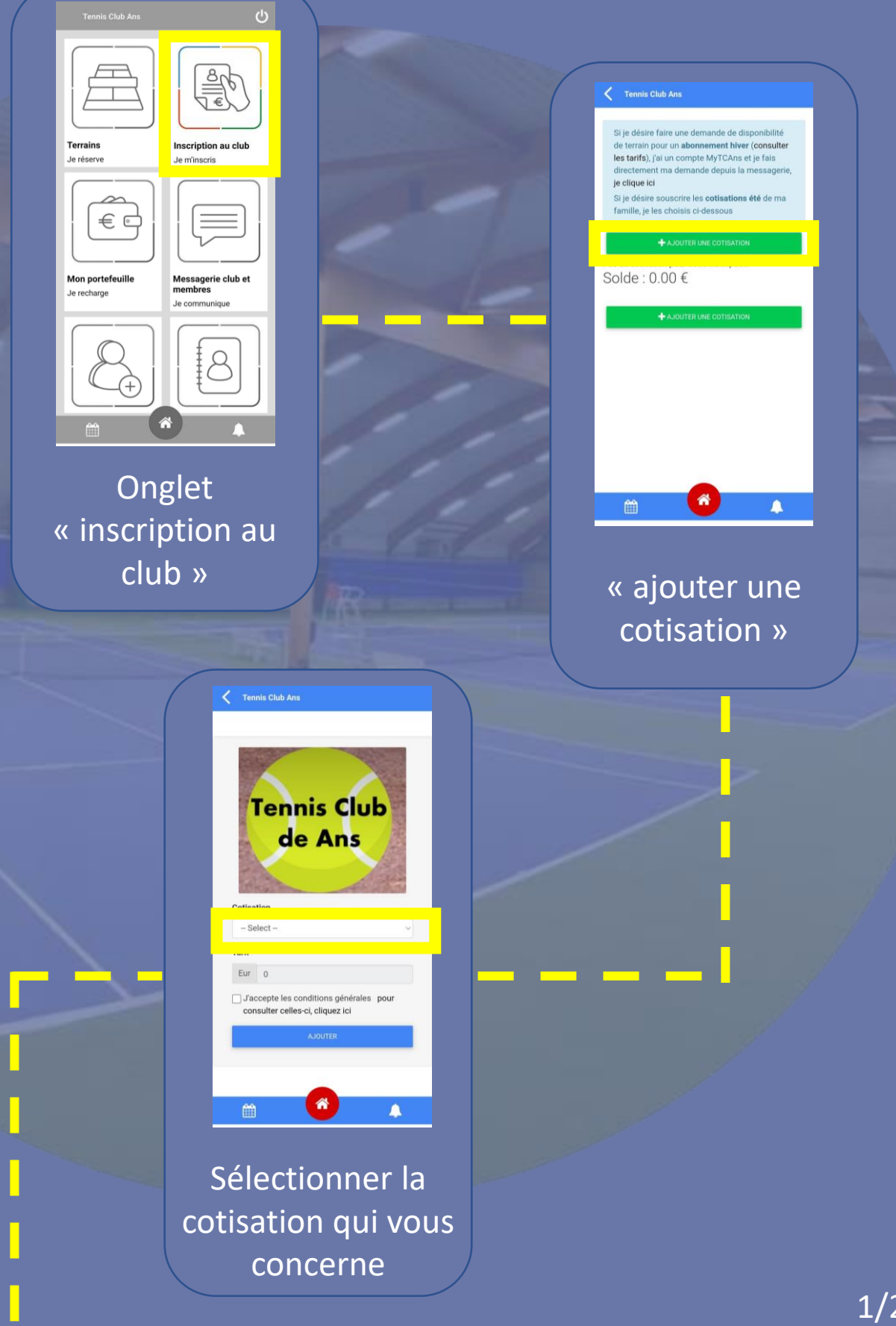

votre compte iclub) si vous avez contracté<br>plusieurs affiliation pour plusieurs membre:<br>de votre famille ( un seul paiement à effectuer)

en liquide auprès du secrétariat du club à<br>partir du 1er février

Nous vous rappelons que seul le règlement<br>Intégral de vos cotisations permet la<br>réservation en ligne et l'affiliation et l'AFT.

Nous vous souhaitons, d'ores et déjà,<br>une fantastique saison tennistique

Salutations sportives,

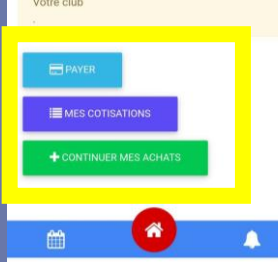

Ajouter une cotisation pour un autre membre de votre famille ou passez au paiement

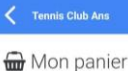

scription **D** Cotisation tennis été ADULTES 195 EUR ø  $\mathbf{z}$ 

**Séle** 

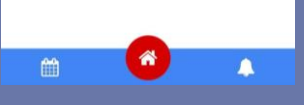

Sélectionner les « articles » dans votre panier et passez au paiement